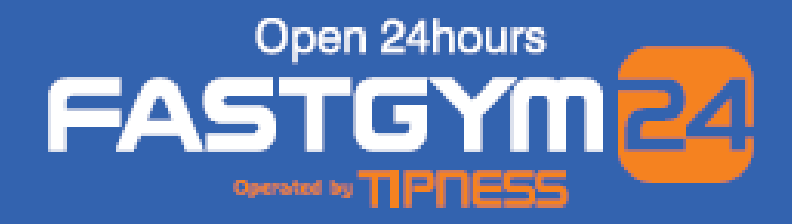

## 会員の皆様!お待たせいたしました。 FASTGYM24では無料Wi-Fiをご利用いただけます。 簡単接続で一度設定すれば、次回からの設定不要! 快適なジムライフにぜひお役立てください!

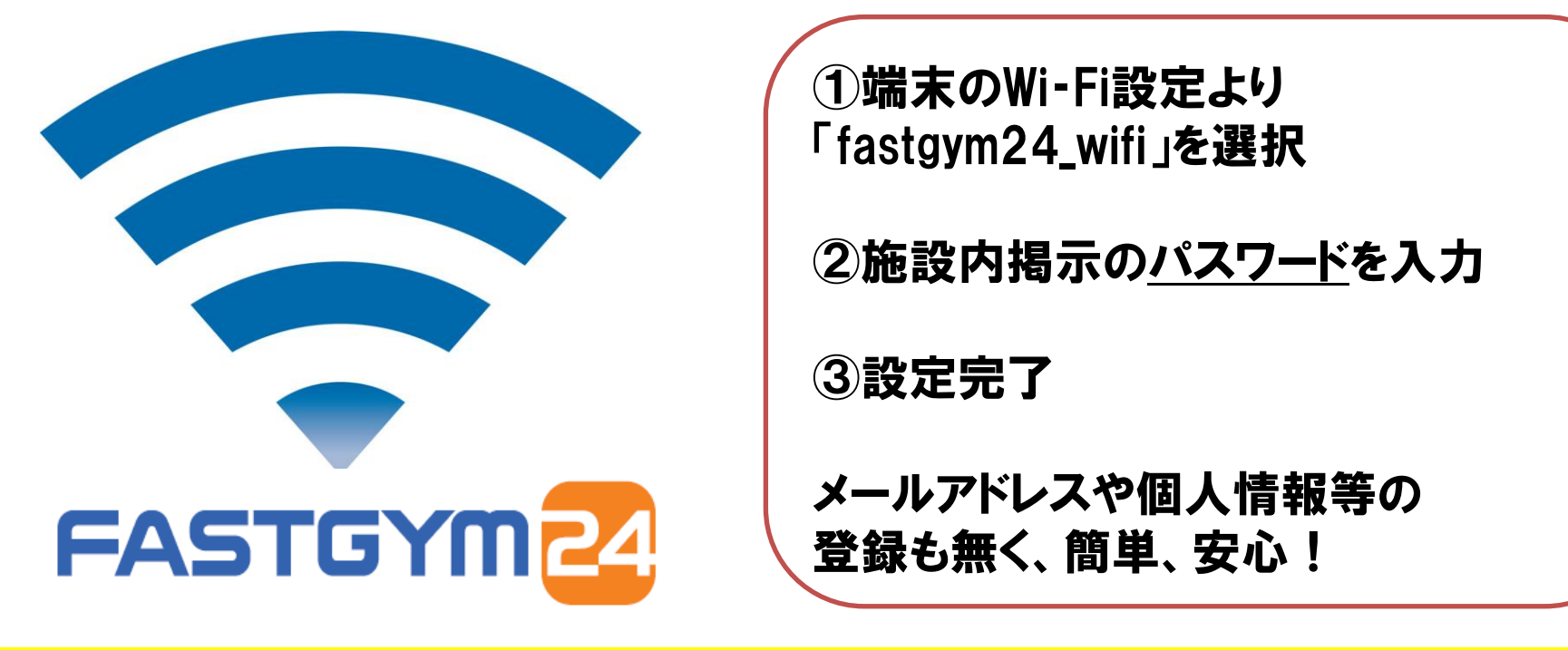

FASTGYM24全店での導入をすすめています。他店の情報は店舗HPをご確認ください。